## Inserting an SD Card (GZ-HM440)

Insert a commercially available SD card before recording. This unit comes with two SD card slots. When two SD cards are inserted, recordings can be continued on the other card even if one card is full.

1 Close the LCD monitor.

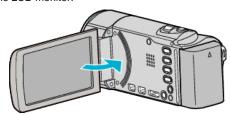

Open the cover.

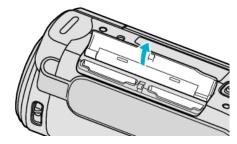

3 Insert an SD card into slot A.

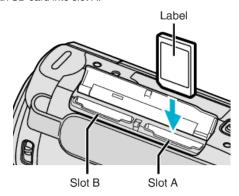

• Insert with the label facing outward.

## Caution:

- Make sure not to insert the card in the wrong direction. It may cause damage to the unit and card.
- $\bullet\,$  Turn off the power of this unit before inserting or removing a card.
- Do not touch the metal contact area when inserting the card.

## Memo:-

- Recording switches automatically from slot A to slot B after the card in slot A is full.
- $\bullet\,$  To record to the card, it is necessary to perform media settings.
- To use cards that have been used on other devices, it is necessary to format (initialize) the card using "FORMAT SD CARD" from media settings.

## **Removing the Card**

Push the SD card inward once, then pull it out straight.

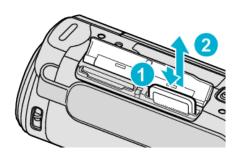